содержит 4 задания с развёрнутым ответом.

тексте работы, а затем перенесите в бланк ответов № 1.

отводится 3 часа 55 минут (235 минут).

# ТРЕНИРОВОЧНЫЙ PENPOBOCHEV KNN No КИМ № 180226 180226

В экзаменационных заданиях используются следующие соглашения.

- 1. Обозначения для логических связок (операций):
- a) отрицание (инверсия, логическое НЕ) обозначается  $\neg$  (например,  $\neg$ A);
- b) конъюнкция (логическое умножение, логическое И) обозначается /\ (например,  $A \wedge B$ ) либо & (например,  $A \& B$ );
- c) дизъюнкция (логическое сложение, логическое ИЛИ) обозначается \/ (например,  $A \vee B$ ) либо | (например,  $A \vee B$ );
- d) следование (импликация) обозначается  $\rightarrow$  (например, A  $\rightarrow$  B);
- e) тождество обозначается ≡ (например,  $A \equiv B$ ). Выражение  $A \equiv B$  истинно тогда и только тогда, когда значения A и B совпадают (либо они оба истинны, либо они оба ложны);
- f) символ 1 используется для обозначения истины (истинного высказывания); символ 0 – для обозначения лжи (ложного высказывания).

2. Два логических выражения, содержащих переменные, называются равносильными (эквивалентными), если значения этих выражений совпадают при любых значениях переменных. Так, выражения А → В и  $(\neg A)$   $\vee$  В равносильны, а А  $\vee$  В и А  $\wedge$  В неравносильны (значения выражений разные, например, при  $A = 1$ ,  $B = 0$ ).

3. Приоритеты логических операций: инверсия (отрицание), конъюнкция (логическое умножение), дизъюнкция (логическое сложение), импликация (следование), тождество. Таким образом,  $\neg A \land B \lor C \land D$  означает то же, что и  $((\neg A) \land B) \lor (C \land D)$ .

Возможна запись А  $\land$  В  $\land$  С вместо (А  $\land$  В)  $\land$  С. То же относится и к дизъюнкции: возможна запись А  $\lor$  В  $\lor$  С вместо (А  $\lor$  В)  $\lor$  С.

4. Обозначения Мбайт и Кбайт используются в традиционном для информатики смысле – как обозначения единиц измерения, чьё соотношение с единицей «байт» выражается степенью двойки.

КИМ

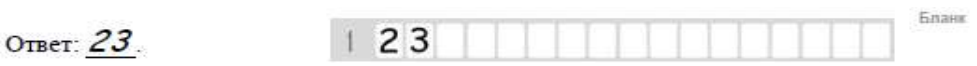

Задания 24–27 требуют развёрнутого ответа. В бланке ответов № 2 укажите номер задания и запишите его полное решение.

**Единый государственный экзамен по ИНФОРМАТИКЕ и ИКТ**

**Инструкция по выполнению работы** Экзаменационная работа состоит из двух частей, включающих в себя 27 заданий. Часть 1 содержит 23 задания с кратким ответом, часть 2

На выполнение экзаменационной работы по информатике и ИКТ

Ответы к заданиям 1–23 записываются в виде числа, последовательности букв или цифр. Ответы запишите в поле ответа в

Все бланки ЕГЭ заполняются яркими чёрными чернилами. Допускается использование гелевой, капиллярной или перьевой ручек.

При выполнении заданий можно пользоваться черновиком. Записи в черновике не учитываются при оценивании работы.

Баллы, полученные Вами за выполненные задания, суммируются. Постарайтесь выполнить как можно больше заданий и набрать наибольшее количество баллов.

*Желаем успеха!*

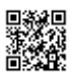

▌▊▊▊▊▊▊▊▊▊

## **Часть 1**

*Ответами к заданиям 1–23 являются число, последовательность букв или цифр, которые следует записать в БЛАНК ОТВЕТОВ № 1 справа от номера соответствующего задания, начиная с первой клеточки, без пробелов, запятых и других дополнительных символов. Каждый символ пишите в отдельной клеточке в соответствии с приведёнными в бланке образцами.*

**1**

Укажите наименьшее количество нулей в д**в**оичной записи числа, представление которого в шестнадцатеричной записи содержит 5 разрядов и не имеет цифр больше 7.

Ответ: \_\_\_\_\_\_\_\_\_\_\_\_\_\_\_\_\_\_\_\_\_\_\_\_\_\_\_.

Логическая функция F задаётся выражением (x → y ∧ ¬z) → z. На рисунк**е** приведён фрагмент таблицы истинности функции F, содержащий **все** наборы аргументов, при которых функция F истинна. Определите, какому столбцу таблицы истинности функции F соответствует каждая из переменных x, y, z. **2**

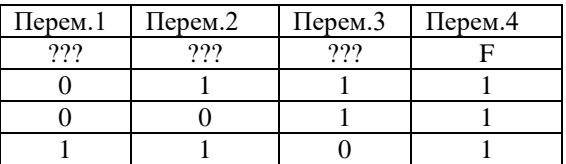

В ответе напишите буквы x, y, z в том порядке, в котором идут соответствующие им столбцы (без разделителей).

Ответ: \_\_\_\_\_\_\_\_\_\_\_\_\_\_\_\_\_\_\_\_\_\_\_\_\_\_\_.

**3**

**4**

В таблице представлена дорожная схема Н-го района. Число в ячейке означает наличие дороги между городами в заголовках стол**б**ца и строки, соответствующих ячейке.

Определите длину кратчайшего маршрута из пункта A в пункт F.

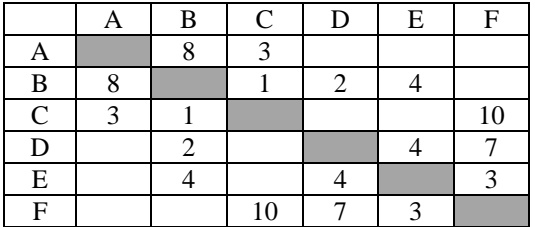

Ответ:

В фрагменте базы данных представлены сведен**и**я о родственных отношениях. На основании приведённых данных определите количество родственников Школолоева И.Р. Родственником считаются люди, имеющие одного предка, либо находящиеся в непосредственном отношении предок–потомок.

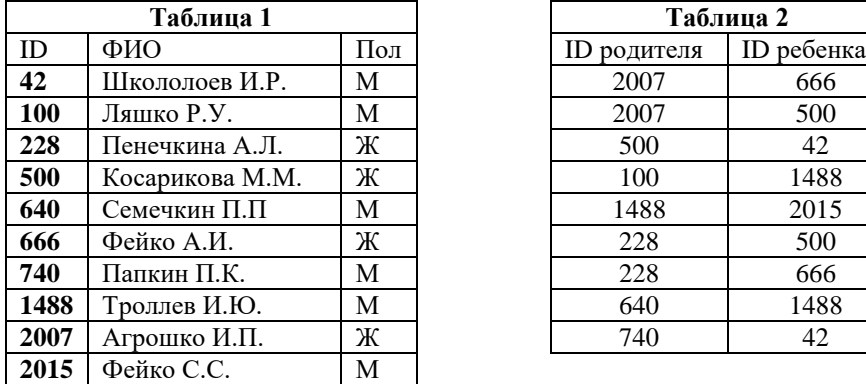

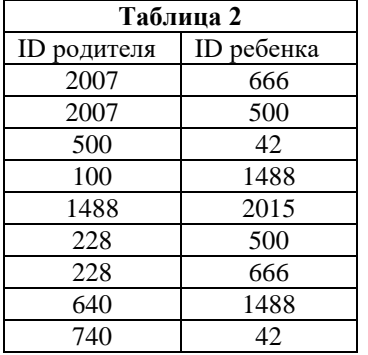

Ответ: по последните последните селото на селото на селото на селото на селото на селото на селото на селото на

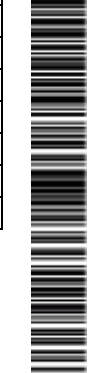

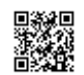

 $A-110$ ,  $B-011$ ,  $B-101$ ,  $\Gamma-001$ .

 $\overline{\mathbf{5}}$ 

 $\overline{7}$ 

словами:

Найдите кодовое слово минимальной длины для А при котором сохраняется условие Фано. Если таких кодовых слов несколько, укажите кодовое слово с минимальным двоичным значением. Ответ: что с последните село с последните село с последните село с последните село с последните село с последните с У исполнителя Калькулятор две команды, которым присвоены номера: 1. отними 3. 2. слелай нечетное.

> Команда «Сделай нечетное» преобразовывает число по формуле  $2x+1$ , где х - начальное значение.

Для передачи данных используется 3-битный код. Сообщение содержит

только буквы А. Б. В или Г. которые колируются следующими коловыми

Запишите порядок команд в программе, которая преобразует число 11 в число 71, содержит не более пяти команд и не содержит в траектории однозначных чисел. Указывайте лишь номера команд.

Ответ: что с последните село с последните село с последните село с последните село с последните село с последните с

Лан фрагмент электронной таблицы.

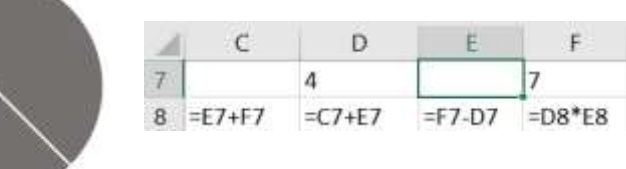

Какое целое число должно быть записано в ячейке Е7, чтобы диаграмма, построенная по значениям ячеек диапазона С8:F8, соответствовала рисунку? Известно, что все значения ячеек из рассматриваемого лиапазона неотрицательны.

Ответ: что с последните село на село с последните село на село с последните село с последните село с последните с

 $\mathbf{8}$ 

 $\boldsymbol{q}$ 

Запишите число, которое будет напечатано в результате выполнения следующей программы.

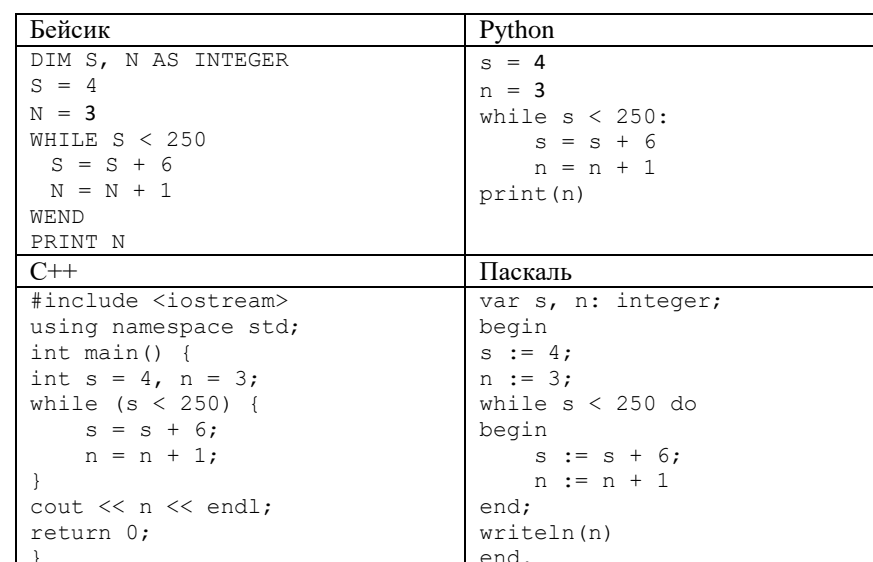

Ответ: что с последните село с последните село с последните село с последните село с последните село с последните с

Графический файл, закодированный с помощью 8-ми цветовой палитры, преобразовали с использованием влвое большего количества пветов. Определите конечный размер файла, если известно, что до преобразования файл занимал 612 КБайт. Сжатие данных не производится, для хранения одного пикселя используется одинаковое и минимально возможное количество бит. В качестве ответа укажите целое число - количество КБайт.

Ответ: что с последните село с последните село с последните село с последните село с последните село с последните с

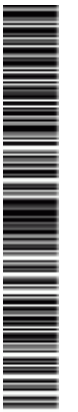

Ответ: \_\_\_\_\_\_\_\_\_\_\_\_\_\_\_\_\_\_\_\_\_\_\_\_\_\_\_.

**Бейсик Python**

**С++ Паскаль**

такой стране.

**10**

**11**

алгоритм F.

SUB F (n)

 END IF END SUB

SUB G (n)

 END IF END SUB

 } }

 } }

void F(int n){ if  $(n > 3)$  {

void G(int n){ if (n > 0){

 $G (n + 1)$ :

std::cout <<n / 2;

std::cout  $\langle \langle n \rangle^*$  2;  $F (n // 2 + 1);$ 

 $IF n > 3 THEN$ PRINT  $n \geq 2$  $G (n + 1)$ 

 $IF n > 0$  THEN PRINT n \* 2  $F$  (n \ 2 + 1)

В некоторой стране паспортный номер состоит из латинских букв A, C, F,

последовательностью из 5 подряд идущих символов и строится по следующим правилам: первый и последний символы - одна из букв, остальные символы - цифры. Приче**м** комбинация цифр 000 считается недопустимой. Укажите максимальное количество паспортных номеров в

Ниже на четырех языках программирования записан рекурсивный

def F(n): if  $n > 3$ :

def G(n): if  $n > 0$ :

begin

begin

 end end;

begin

begin

 $F(n \div 2 + 1);$ 

print(n  $// 2)$  $G(n + 1)$ 

print( $n * 2$ )  $F(n)/2+1$ 

P, R и десятичных цифр. Каждый такой номер является

ТРЕНИРОВОЧНЫЙ **TPEHNDDDOHHDIV KNN Nº 1800205** КИМ № 180226

procedure F(n: integer); if  $n > 3$  then write(n div 2);  $G(n + 1);$ procedure G(n: integer); if  $n > 0$  then write( $n * 2$ );

В качестве ответа укажите сумму цифр, которые будут выведены на экран в результате вызова F(7).

Ответ: \_\_\_\_\_\_\_\_\_\_\_\_\_\_\_\_\_\_\_\_\_\_\_\_\_\_\_.

**12**

**13**

Даны маска подсети и её IP-адрес. IP-адрес: 153.82. 144.0 Маска: 255.255.240.0 Оп**р**еделите, сколько IP-адресов из перечисленных принадлежат такой подсети. 153.82.228.0 155.82.145.25 153.82.144.71 153.82.152.43 152.80.144.24 153.84.150.54 В ответе укажите только одно число - количество удовлетворяющих описанию подсети IP-адресов. Сами IP-адреса перечислять не нужно.

Ответ: \_\_\_\_\_\_\_\_\_\_\_\_\_\_\_\_\_\_\_\_\_\_\_\_\_\_\_.

Автомобильные номера в РФ образуются по шаблону БЦЦЦББ, где в качестве символа, стоящего на месте Б может быть одна из 12 букв А, В, Е, К, М, Н, О, Р, С, Т, **У**, Х, а на месте Ц - одна из 10 цифр. В памяти устройства такой номер кодируется с помощью одинакового и минимально возможного целого количества байт. При этом используют посимвольное кодирование паролей, все символы кодируют одинаковым и минимально возможным количеством бит. Определите сколько байт необходимо для хранения 120 паролей.

 $O$ твет:  $\qquad \qquad$ 

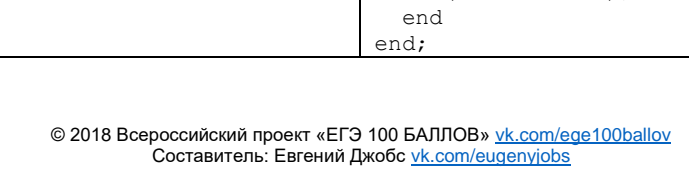

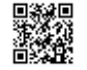

Исполнитель Редактор получает на вход строку цифр и преобразовывает её. Редактор может выполнять две команды, в обеих командах v и w обозначают цепочки цифр.

1. заменить (v, w)

2. нашлось (v)

**14**

Первая команда заменяет в строке первое слева вхождение цепочки v на цепочку w, вторая проверяет, встречается ли цепочка v в строке исполнителя Редактор. Если она встречается, то команда возвращает логическое значение «истина», в противном случае возвращает значение «ложь».

Какая строка получится в результате применения приведённой ниже программы к строке, состоящей из 100 символов, последняя из которых 1, остальные - 8? В ответе запишите полученную строку.

# НАЧАЛО

 ПОКА нашлось (81) ИЛИ нашлось (8882) ИЛИ нашлось (88) ЕСЛИ нашлось (81) ТО заменить (81, 2) ИНАЧЕ ЕСЛИ нашлось (8882) ТО заменить (8882, 81) ИНАЧЕ заменить (88, 3) КОНЕЦ ЕСЛИ КОНЕЦ ЕСЛИ КОНЕЦ ПОКА КОНЕЦ

Ответ:

**15**

На рисунке представлена схема дорог. По каждой дороге можно двигаться только в одном направлении, указанном стрелкой. Сколько существует различных путей из города А в город К, проходящих через город Г и НЕ проходящих через город З?

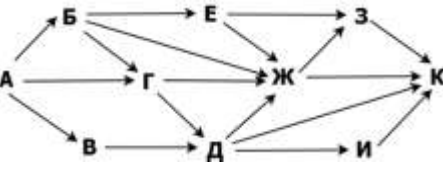

Ответ: \_\_\_\_\_\_\_\_\_\_\_\_\_\_\_\_\_\_\_\_\_\_\_\_\_\_\_.

**16**

Запись определенного числа в четверичной и семеричной записи оканчивается на 0, причем в четверичной записи число имеет 5 разрядов, а в семеричной 3. В качестве ответа запишите число в десятичной системе счисления. Если таких чисел несколько, укажите наибольшее.

Ответ: \_\_\_\_\_\_\_\_\_\_\_\_\_\_\_\_\_\_\_\_\_\_\_\_\_\_\_.

В таблице приведены запросы и количество найденных по ним страниц некоторого сегмента сети Интернет. **17**

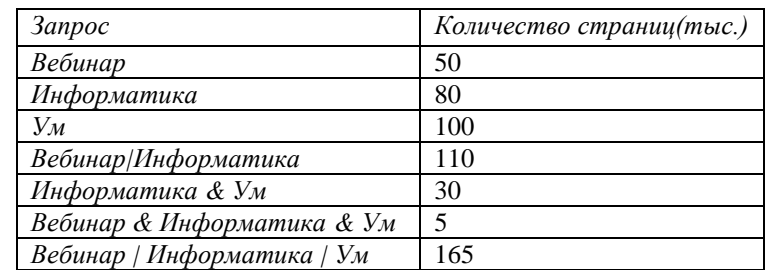

Какое количество страниц (в тысячах) будет найдено по запросу *Вебинар & Ум*

Ответ: \_\_\_\_\_\_\_\_\_\_\_\_\_\_\_\_\_\_\_\_\_\_\_\_\_\_\_.

**18**

На числовой прямой даны три интервала:  $P = [12, 36]$ ,  $Q = [3, 17]$ . Определите наибольшую возможную длину отрезка A, при выборе которого выражения

 $(x \in P) V ((x \in A) \rightarrow (x \in Q))$ 

принимают различные значения при любых x.

Ответ: \_\_\_\_\_\_\_\_\_\_\_\_\_\_\_\_\_\_\_\_\_\_\_\_\_\_\_.

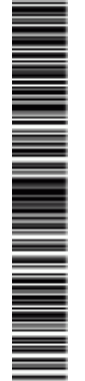

В программе используется одномерный целочисленный массив А с инлексами от 0 ло 15. Определите значение элемента массива А[15].

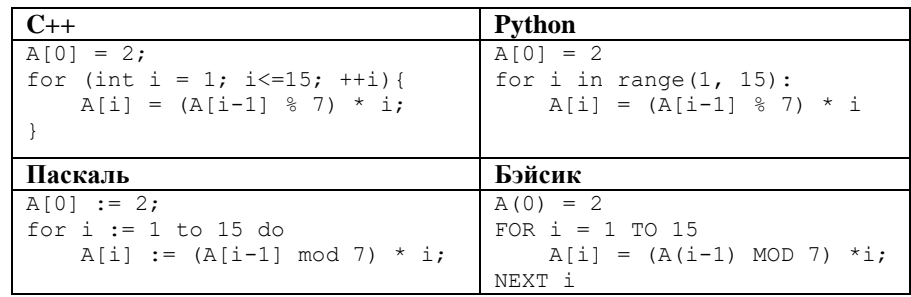

Ответ: что с последните село на село с последните село на село с последните село с последните село с последните с

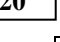

 $\Delta$ <sup> $\alpha$ </sup>

Укажите наименьшее число (больше 100) х, при вводе которого алгоритм вывелет на экран число 15.

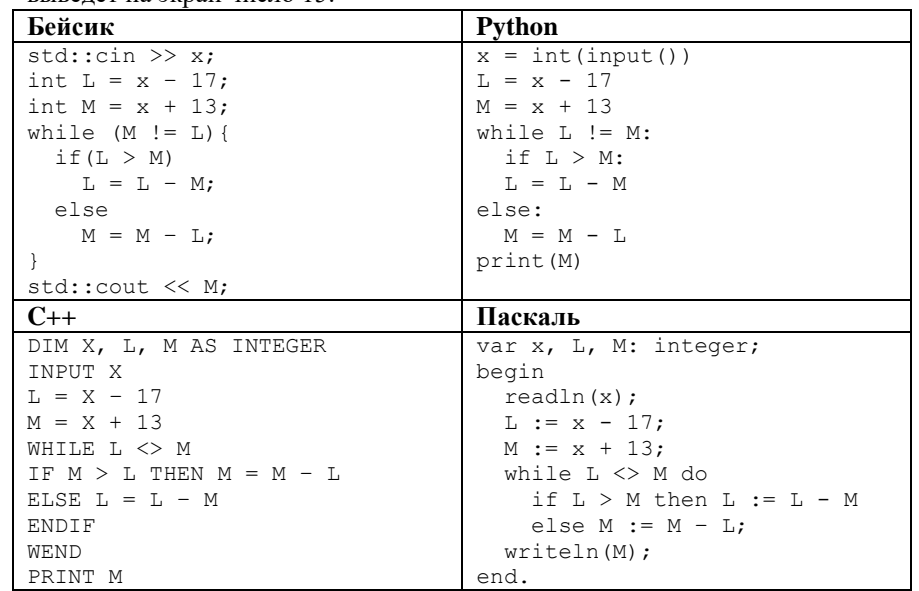

Ответ: the contract of the contract of the con21

При каком максимальном значении переменной к будет напечатано тоже самое значение, что и при  $k = 55$ ?

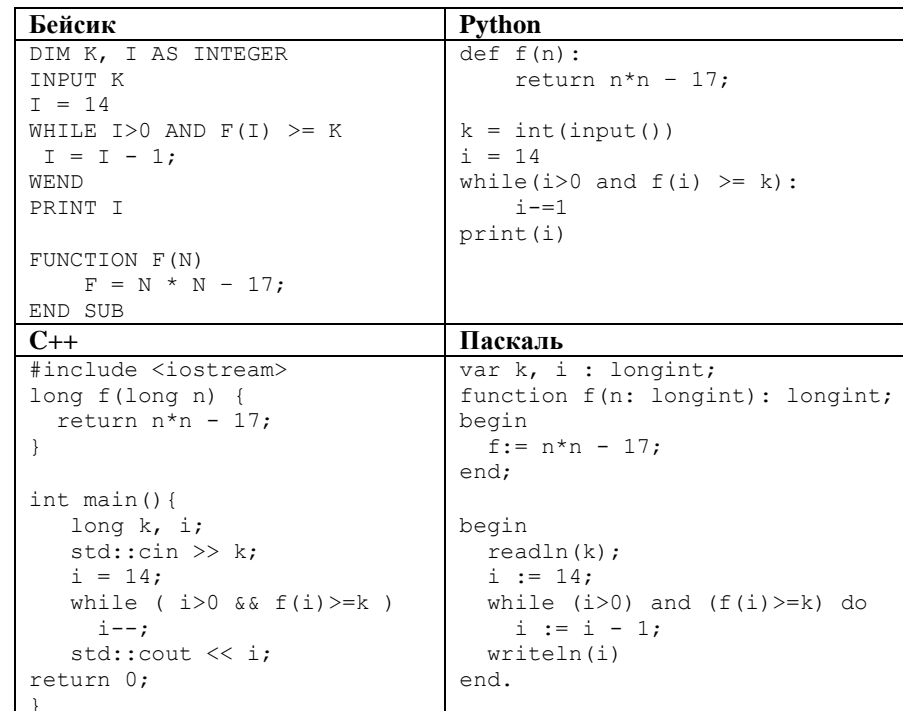

Ответ: что с последните село с последните село с последните село с последните село с последните село с последните с

Исполнитель Калькулятор преобразует число на экране. У исполнителя есть две команды, которым присвоены номера:

1. Прибавить 1

22

2. Прибавить 2

Программа для исполнителя Калькулятор - это последовательность команд. Сколько существует программ, для которых при исходном числе 1 результатом является число 12 и при этом траектория вычислений содержит число 7?

 $6/18$ 

MINIMUM NATIONAL

**23**

Сколько существует различных наборов значений логических переменных x1, x2, ... x10, которые удовлетворяют всем перечисленным ниже условиям?  $(x_1 \rightarrow y_1) \wedge (x_2 \wedge \neg y_2) = 1$ 

 $(x_2 \rightarrow y_2) V (x_3 \land \neg y_3) = 0$  $(x_3 \rightarrow y_3) \wedge (x_4 \wedge \neg y_4) = 1$  $(x_4 \rightarrow y_4) V (x_5 \land \neg y_5) = 0$ …  $(x_9 \rightarrow y_9) \wedge (x_{10} \wedge \neg y_{10}) = 1$  $(x_{10} \rightarrow y_{10}) V (x_{11} \land \neg y_{11}) = 0$ 

 $O$ твет:

*Не забудьте перенести все ответы в бланк ответов № 1 в соответствии с инструкцией по выполнению работы.*

### **Часть 2**

*Для записи ответов на задания этой части (24–27) используйте БЛАНК ОТВЕТОВ № 2. Запишите сначала номер задания (24, 25 и т. д.), а затем полное решение. Ответы записывайте чётко и разборчиво.*

**24**

На вход программы поступают 4 неотрицательных целых числа, не превышающие 1000, среди которых могут быть одинаковые. Нужно написать программу, которая выводит количество чисел, кратных 7, и максимальное из этих чисел. Если среди входных данных нет чисел, кратных трёх, программа должна вывести слово «NO». Программист написал программу неправильно.

### Последовательно выполните следующее.

1. Напишите, что выведет эта программа при вводе чисел 5 21 13 14. 2. Приведите пример такой последовательности, содержащей число, кратное 7, при вводе которой программа выведет правильный ответ. 3. Найдите все ошибки в этой программе (их может быть одна или несколько). Известно, что каждая ошибка затрагивает только одну строку и может быть исправлена без изменения других строк. Для каждой ошибки: 1) выпишите строку, в которой сделана ошибка;

2) укажите, как исправить ошибку, т.е. приведите правильный вариант строки.

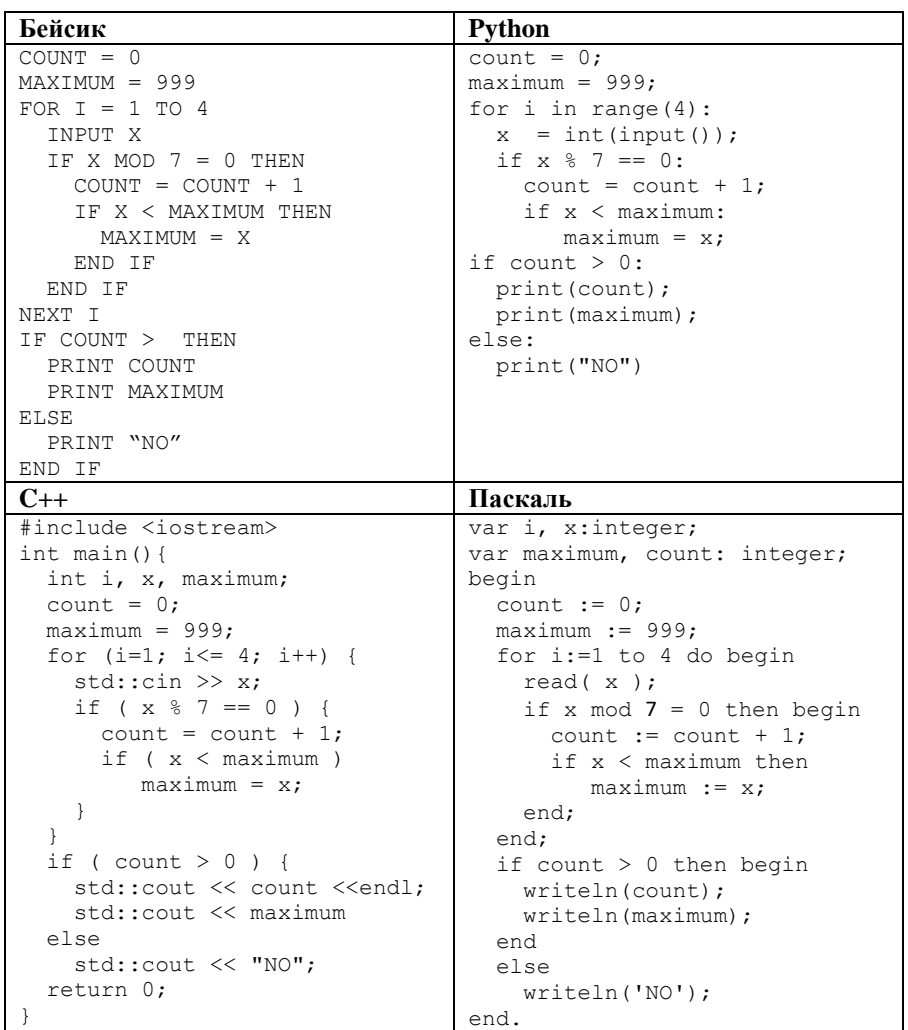

25

Дан массив, содержащий 2018 положительных целых чисел. Напишите на одном из языков программирования программу, которая находит в этом массиве количество элементов, значение которых превосходит значение последующего элемента не менее, чем в два раза. Например, для массива из 6 элементов, содержащего числа 2, 5, 1, 8, 4, 3, программа должна выдать

ответ 2 (условию соответствуют элементы со значениями 8 и 4).

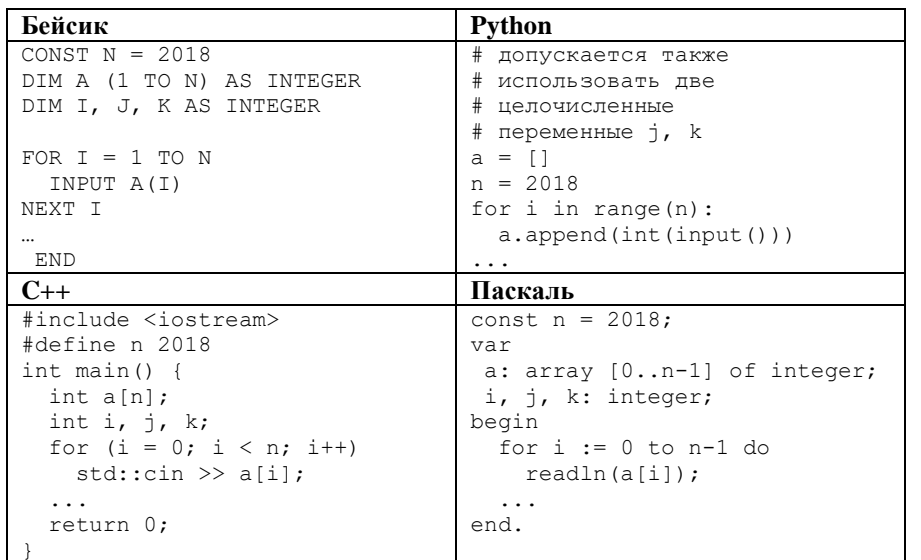

 $26$ 

 $27$ 

Два игрока, Петя и Ваня, играют в следующую игру. Дан набор слов, составленных из букв русского алфавита, при этом ни одно из заданных слов не является началом другого. Слова в этой игре – это просто цепочки букв, они не обязаны быть осмысленными словами русского языка. Игра состоит в том, что игроки составляют слово из набора, приписывая по очереди буквы к концу составляемого слова, т.е. справа. При этом каждое промежуточное слово должно быть началом одного из заданных слов. Выигрывает тот, кто получит одно из заданных слов целиком. Первый ход делает Петя, т.е. Петя пишет первую букву составляемого слова.

Пример. Заданный набор слов: {АНТАРКТИДА, АНТРАЦИТ, АБАРА, АБАЖУР, БББ, БАОБАБ, БАР}.

Первым ходом Петя пишет Б (мог написать Б или А). Ваня в ответ дописывает А и получает БА (он мог ещё получить ББ). Вторым ходом Петя получает БАР и выигрывает.

Задание 1. а) Укажите, у кого есть выигрышная стратегия при исходном наборе слов {АБВГДАБВГДХ, ДГВБАДГВБА}. Опишите эту стратегию. Сколько различных партий возможно при этой стратегии? Для каждой возможной партии укажите, какое слово будет написано в конце партии.

б) Укажите, у кого есть выигрышная стратегия при исходном наборе слов  ${TPMTPM...TPM, PMTAPMTA...PMTA}$  (в первом слове ТРИ повторено 33 раза, т.е. его длина 99 букв; во втором слове РИТА повторено 44 раза, т.е. его длина 176 букв). Опишите эту стратегию.

Задание 2. В задании 1а поменяйте местами две буквы в более коротком слове так, чтобы теперь выигрышная стратегия была у другого игрока. Напишите полученный набор слов; опишите выигрышную стратегию. Сколько различных партий возможно при этой стратегии? Для каждой возможной партии укажите, какое слово будет написано в конце партии.

Задание 3. Рассмотрим набор слов {ВОРОНА, ВОЛК, ВОЛНА, МОРИС, МОРЯНА, МОРКОВЬ}. У кого из игроков есть выигрышная стратегия для этого набора? Приведите в виде рисунка или таблицы дерево всех партий, возможных при этой стратегии.

Для заданной последовательности неотрицательных целых чисел необходимо найти максимальное произведение двух её элементов, номера которых различаются не менее чем на 8. Значение каждого элемента последовательности не превышает 1000. Количество элементов 10000. послеловательности He превышает Задача А. Напишите программу для решения поставленной задачи, в которой входные данные будут запоминаться в массиве, после чего будут проверены все возможные пары элементов. Максимальная оценка за 2 выполнение  $\mathsf{A}$ балла. залания

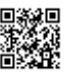

характеристик).

данных: 26000

Пример входных данных:

 **Задача Б.** Напишите программу для решения задачи, которая будет эффективна как по времени, так и по памяти (или хотя бы по одной из этих

 Входные данные представлены следующим образом. В первой строке задаётся число N – общее количество элементов последовательности. Гарантируется, что N > 8. В каждой из следующих N строк задаётся одно неотрицательное целое число – очередной элемент последовательности.

**Пример выходных данных** для приведённого выше примера входных

# ТРЕНИРОВОЧНЫЙ PENPOBOCHEV KNN No КИМ № 180226 180226

**О проекте «Пробный ЕГЭ каждую неделю»**

Данный ким составлен командой всероссийского волонтёрского проекта «ЕГЭ 100 баллов»<https://vk.com/ege100ballov> и безвозмездно распространяется для любых некоммерческих образовательных целей.

# **Нашли ошибку в варианте?**

**Напишите нам, пожалуйста, и мы обязательно её исправим! Для замечаний и пожеланий:** [https://vk.com/topic-10175642\\_35994898](https://vk.com/topic-10175642_35994898) **(также доступны другие варианты для скачивания)**

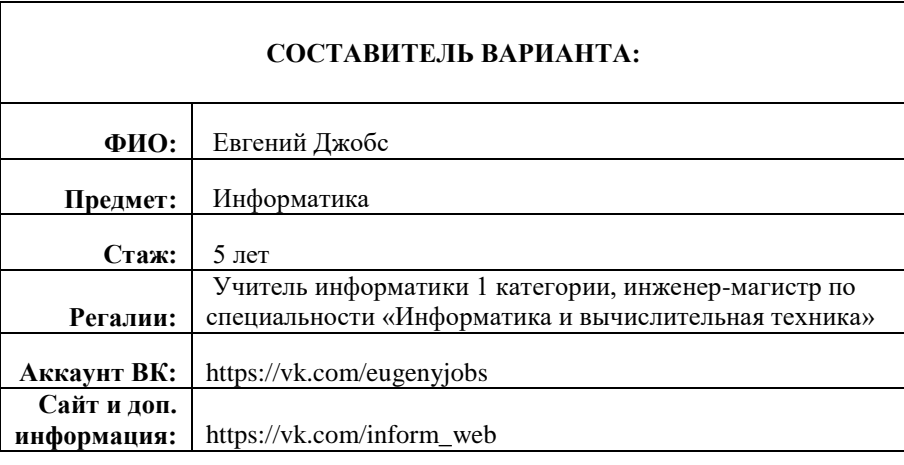

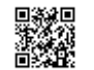

или его отсутствие – 0 баллов.

 $C O I INT = 0$  $MAXTMIM = 999$ FOR  $I = 1$  TO 4 INPUT X

**24**

 END IF END IF NEXT I

IF COUNT > THEN PRINT COUNT PRINT MAXIMUM

PRINT "NO"

int main(){

count =  $0;$ 

ELSE

END IF

## ТРЕНИРОВОЧНЫЙ ᠊ᡉ **FINDOBOCHEIN KNN No Бейсик Python**  $count = 0$ :  $maximum = 999$ : for i in range(4):  $x = int(input())$ ; IF X MOD  $7 = 0$  THEN if  $x \div 7 == 0$ :  $COUNT = COUNT + 1$ count = count +  $1$ ; IF X < MAXIMUM THEN if x < maximum: КИМ № 180226 MAXIMUM = X  $maximum = x$ ; if count  $> 0$ : print(count); print(maximum); else: print("NO") 180226 **C++ Паскаль** #include <iostream> var i, x:integer; var maximum, count: integer; begin int i, x, maximum; A SA MARTIN A SA BAILE AN AN AN TAN A BHEAN AN AN TAOBH A BHEAN AN DAOBH AN DÈID NA DÈID NA DÈID NA DÈID NA DÈ count  $:= 0;$  $imum := 999$ ;  $i:=1$  to 4 do begin ead( x );  $f \times \text{mod } 7 = 0$  then begin count  $:=$  count  $+1$ ; if x < maximum then  $maximum := x$ : end; end;  $count > 0$  then begin riteln(count); riteln(maximum); end else riteln('NO');

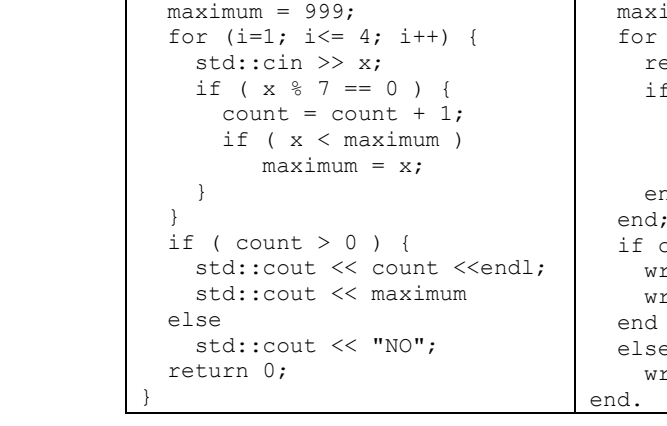

# **Часть 2**

На вход программы поступают 4 неотрицательных целых числа, не превышающие 1000, среди которых могут быть одинаковые. Нужно написать программу, которая выводит количество чисел, кратных 7, и максимальное из этих чисел. Если среди входных данных нет чисел, кратных трёх, программа должна вывести слово «NO». Программист написал программу неправильно.

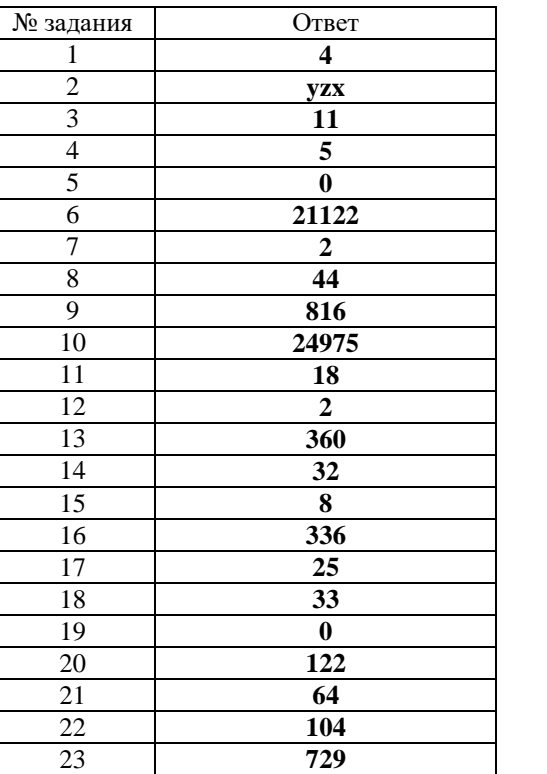

**Система оценивания экзаменационной работы по информатике и ИКТ Часть 1** За правильный ответ на задания 1–23 ставится 1 балл; за неверный ответ

> © 2018 Всероссийский проект «ЕГЭ 100 БАЛЛОВ» [vk.com/ege100ballov](http://vk.com/ege100ballov) Составитель: Евгений Джоб[с vk.com/eugenyjobs](https://vk.com/eugenyjobs)

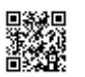

PEHNPOBOAHPIN KNN Nº 1800206

КИМ № 180226

Последовательно выполните следующее.

1. Напишите, что выведет эта программа при вводе чисел 5 21 13 14. 2. Приведите пример такой последовательности, содержащей число, кратное 7, при вводе которой программа выведет правильный ответ. 3. Найдите все ошибки в этой программе (их может быть одна или несколько). Известно, что каждая ошибка затрагивает только одну строку и может быть исправлена без изменения других строк. Для каждой ошибки: 1) выпишите строку, в которой сделана ошибка;

2) укажите, как исправить ошибку, т.е. приведите правильный вариант строки.

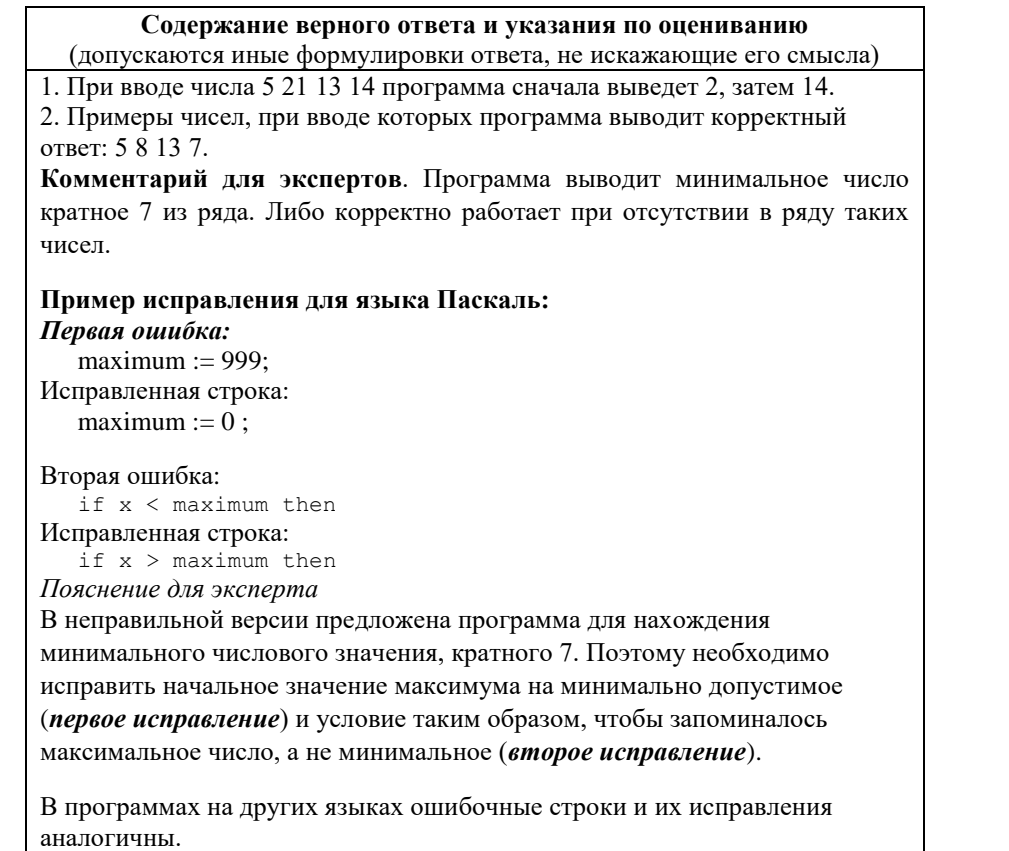

Незначительной опиской, не влияющей на оценку, следует считать отсутствие служебных слов и знаков после содержательной части

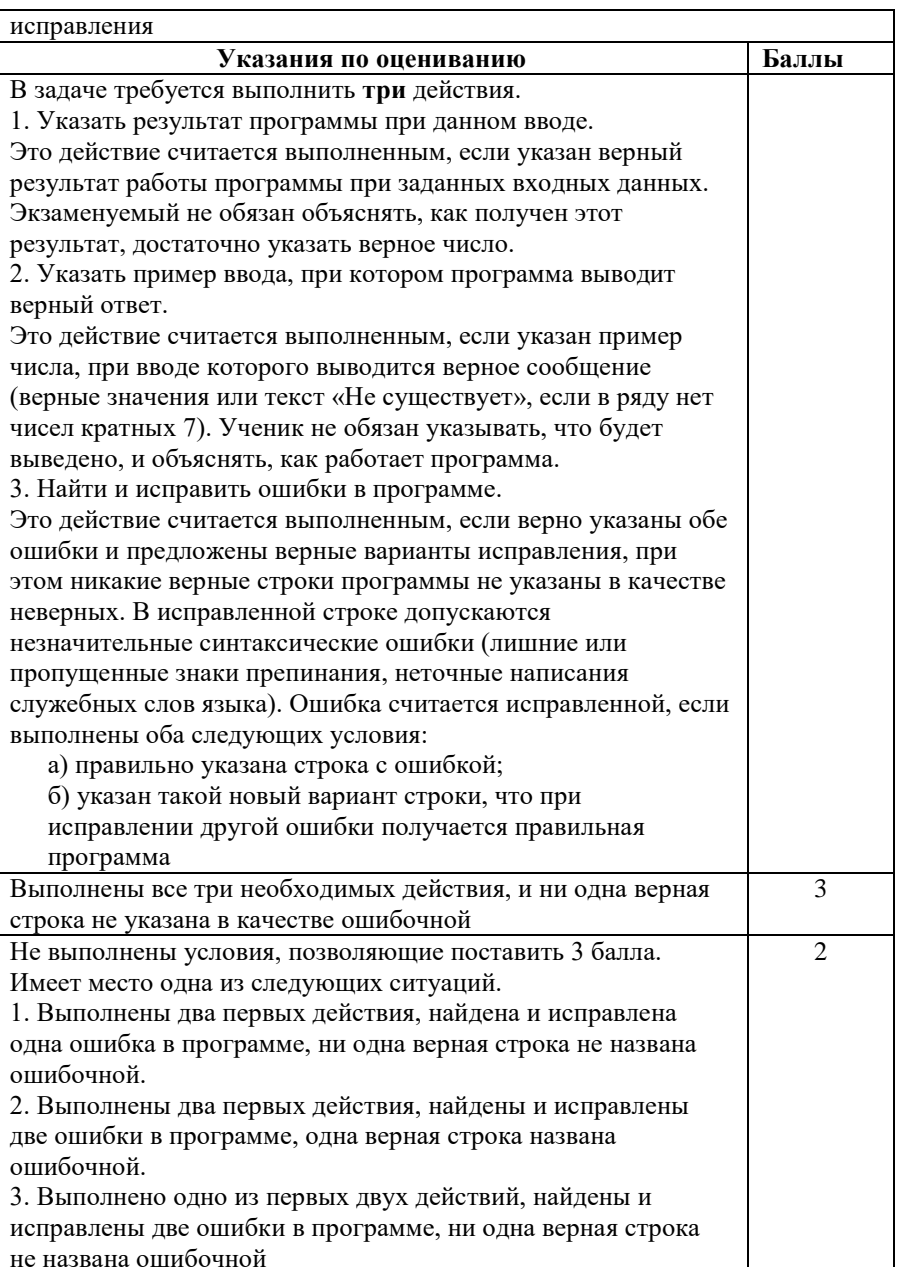

 $\mathbf{k}$ 

ТРЕНИРОВОЧНЫЙ

PEHNPOBOAHPIN KNN Nº 180526

 $\overline{\phantom{a}}$ 

КИМ № 180226

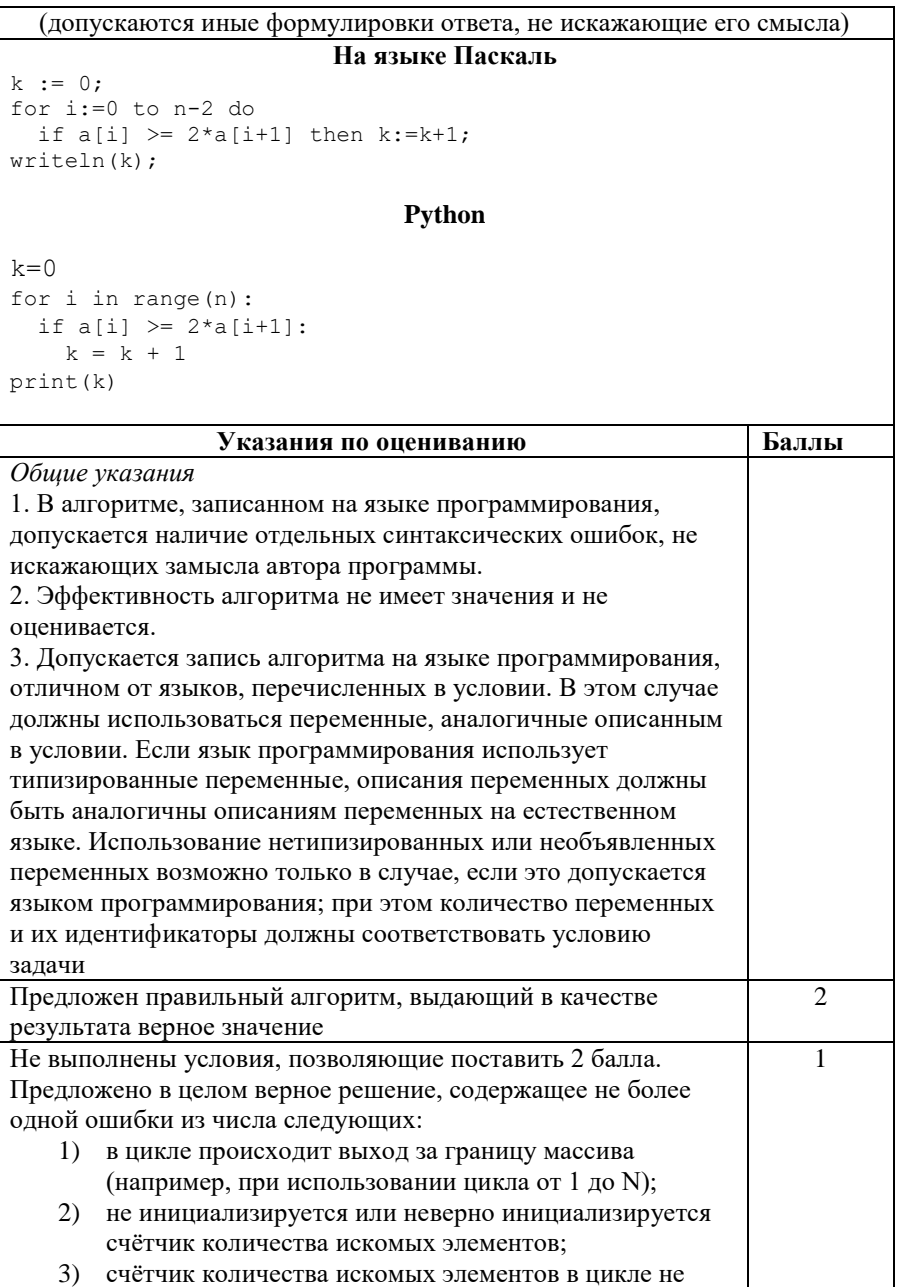

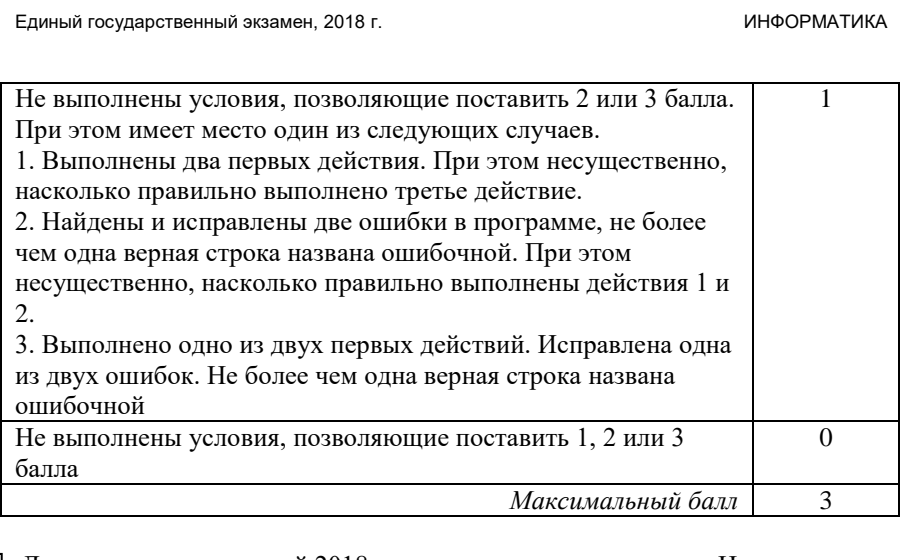

**25**

Дан массив, содержащий 2018 положительных целых чисел. Напишите на одном из языков программирования программу, которая находит в этом массиве количество элементов, значение которых превосходит значение последующего элемента не менее, чем в два раза. Например, для массива из 6 элементов, содержащего числа 2, 5, 1, 8, 4, 3, программа должна выдать

ответ 2 (условию соответствуют элементы со значениями 5 и 8).

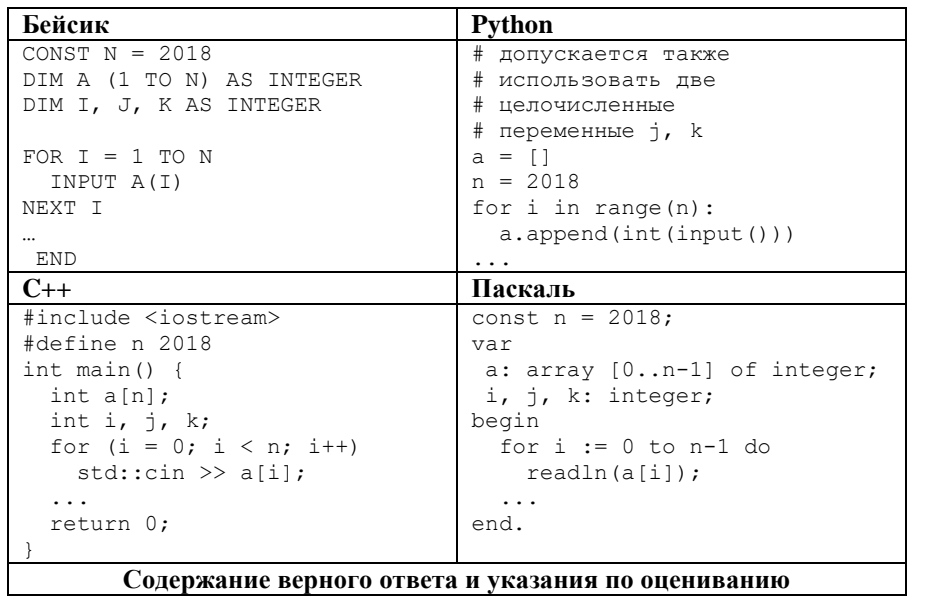

© 2018 Всероссийский проект «ЕГЭ 100 БАЛЛОВ» [vk.com/ege100ballov](http://vk.com/ege100ballov) Составитель: Евгений Джоб[с vk.com/eugenyjobs](https://vk.com/eugenyjobs) 

**MARINARD AND ANNIVERSITY CONTINUES.** 

.

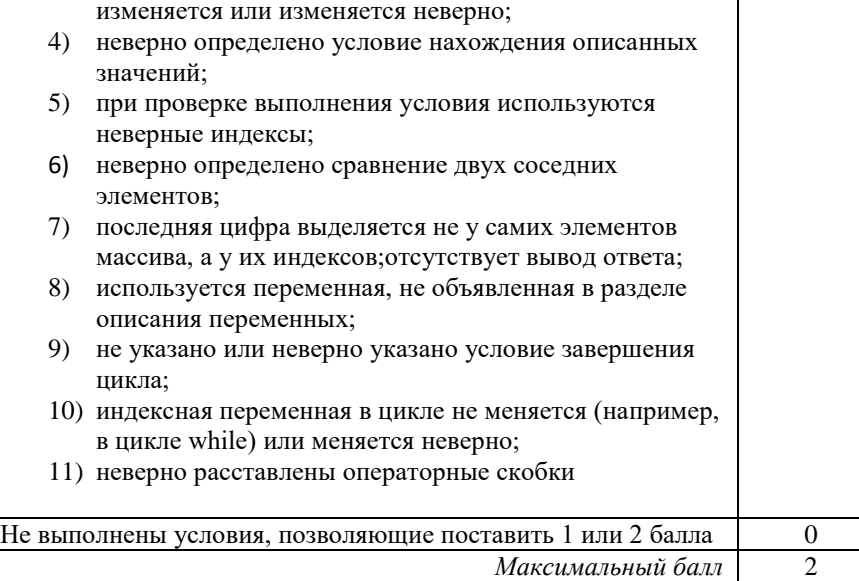

**26**

Два игрока, Петя и Ваня, играют в следующую игру. Дан набор слов, составленных из букв русского алфавита, при этом ни одно из заданных слов не является началом другого. Слова в этой игре – это просто цепочки букв, они не обязаны быть осмысленными словами русского языка. Игра состоит в том, что игроки составляют слово из набора, приписывая по очереди буквы к концу составляемого слова, т.е. справа. При этом каждое промежуточное слово должно быть началом одного из заданных слов. Выигрывает тот, кто получит одно из заданных слов целиком. Первый ход делает Петя, т.е. Петя пишет первую букву составляемого слова.

Пример. Заданный набор слов: {АНТАРКТИДА, АНТРАЦИТ, АБАРА, АБАЖУР, БББ, БАОБАБ, БАР}.

Первым ходом Петя пишет Б (он мог написать Б или А).

Ваня в ответ дописывает А и получает БА (он мог ещё получить ББ). Вторым ходом Петя получает БАР и выигрывает.

В заданиях используются следующие понятия. *Стратегия* игрока – это правило, указывающее игроку ход, который он должен сделать. Описать стратегию игрока – значит описать, какой ход он должен сделать в любой ситуации, которая ему может встретиться при различной игре противника. Стратегия игрока называется *выигрышной*, если игрок выигрывает в любой партии, разыгранной в соответствии с этой стратегией, как бы ни играл противник.

Множество всех партий, которые могут получиться при данной стратегии, представляется в виде дерева, это дерево называется *деревом всех партий для заданной стратегии*. В узлах дерева – позиции игры; на рёбрах – ходы, которые переводят одну позицию в другую; корень дерева – начальная позиция игры. Дерево всех партий для данной стратегии можно описать с помощью рисунка или таблицы.

**Задание 1.** а) Укажите, у кого есть выигрышная стратегия при исходном наборе слов {АБВГДАБВГДХ, ДГВБАДГВБА}. Опишите эту стратегию. Сколько различных партий возможно при этой стратегии? Для каждой возможной партии укажите, какое слово будет написано в конце партии.

б) Укажите, у кого есть выигрышная стратегия при исходном наборе слов {ТРИТРИ…ТРИ, РИТАРИТА…РИТА} (в первом слове ТРИ повторено 33 раза, т.е. его длина 99 букв; во втором слове РИТА повторено 44 раза, т.е. его длина 176 букв). Опишите эту стратегию.

**Задание 2.** В задании 1а поменяйте местами две буквы в более коротком слове так, чтобы теперь выигрышная стратегия была у другого игрока. Напишите полученный набор слов; опишите выигрышную стратегию. Сколько различных партий возможно при этой стратегии? Для каждой возможной партии укажите, какое слово будет написано в конце партии.

**Задание 3.** Рассмотрим набор слов {ВОРОНА, ВОЛК, ВОЛНА, МОРИС, МОРЯНА, МОРКОВЬ}. У кого из игроков есть выигрышная стратегия для этого набора? Приведите в виде рисунка или таблицы дерево всех партий, возможных при этой стратегии.

Задание взято из открытого банка заданий ЕГЭ [http://fipi.ru](http://fipi.ru/) (Задание №AA6D49)

## **Содержание верного ответа и указания по оцениванию** (допускаются иные формулировки ответа, не искажающие его смысла)

1. а) В первом слове 11 букв, во втором - 10. Слова начинаются на разные буквы, значит преимущество в игре есть у первого игрока. При выборе первой буквы слова с нечетным количеством букв он неизбежно выигрывает, потому что вводит буквы с нечетными номерами, в том числе и последнюю.

Стратегия первого игрока: первым ходом написать букву А. В результате будет написано слово АБВГДАБВГДХ.

б) Строим аналогичное 1а рассуждение, в первом слове 99 букв, во втором

176 букв. Следовательно, выигрышная стратегия есть у первого игрока.

Стратегия первого игрока: первым ходом написать букву Т.

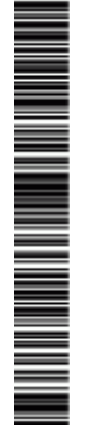

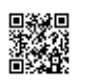

2. Во втором слове необходимо поменять любую букву А с буквой Д, стоящей на первом месте. Один из возможных вариантов {АБВГДАБВГДХ, АГВБДДГВБА}. При таком наборе слов первый игрок первым ходом может поставить только букву А, выигрышная стратегия второго игрока в таком случае - написать букву Г. Единственное возможное конечное слово при такой стратегии: АГВБДДГВБА. Для приведенного набора слов существует только одна выигрышная стратегия для второго игрока.

3. Выигрышная стратегия есть у второго игрока. Стратегия приведена в таблице ниже.

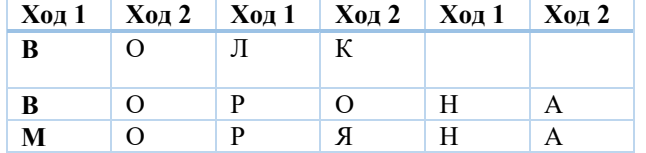

# **Указания по оцениванию Баллы** *Предварительные замечания В задаче от ученика требуется выполнить три задания. Их трудность возрастает. Количество баллов в целом соответствует количеству выполненных заданий (подробнее см. ниже).*

Пункт 1а считается выполненным, если правильно указана стратегия и написанное в результате слово.

Пункт 1б считается выполненным, если (i) правильно указано, кто из игроков имеет выигрышную стратегию, и (ii) описана выигрышная стратегия – так, как это сделано в образце решения, или другим способом. Первое задание считается выполненным полностью, если выполнены полностью оба пункта: 1а и 1б.

*Замечание для проверяющего.* Описать стратегию игрока – значит описать, какой ход он должен сделать в любой ситуации, которая ему может встретиться при различной игре противника (см. условие задачи). Есть два основных способа сделать это. (1) Можно построить дерево всех партий, возможных при выбранной стратегии, и убедиться, что все заключительные позиции являются выигрышными для игрока, реализующего стратегию. (2) Можно свести задачу к рассмотренным выше позициям. Например, выигрышную стратегию для игрока, который ходит первым, можно описать, указав ход, ведущий в позицию, для которой известна выигрышная стратегия для игрока, который ходит вторым. Чтобы подобным образом описать выигрышную стратегию

для игрока, который ходит вторым, нужно перебрать все возможные первые ходы первого игрока и убедиться, что для всех полученных позиций мы знаем выигрышную стратегию для игрока, который ходит первым.

Экзаменуемый может описывать стратегию любым удобным ему способом. Существенно (повторим), чтобы (1) для каждой позиции, которая может встретиться игроку, реализующему стратегию, было понятно, какой ход он должен сделать, и (2) было показано, что все возможные заключительные позиции выигрышные для этого игрока.

*Задание 2 считается выполненным, если (i) правильно указан один из возможных вариантов перемены букв, описанные в условии, и (ii) описаны все выигрышные стратегии.*

*Задание 3 считается выполненным, если (i) правильно указано, что выигрышную стратегию имеет второй игрок; (ii) правильно описано дерево всех партий, возможных при этой выигрышной стратегии (в виде рисунка или таблицы). При этом допускаются арифметические ошибки, не искажающие сути решения.* 

*Во всех случаях стратегии могут быть описаны так, как это сделано в примере решения, или другим способом*

Выполнены второе и третье задания. Для первого задания правильно указаны ответы на пункты 1а и 1б.

Не выполнены условия, позволяющие поставить 3 балла, и выполнено одно из следующих условий.

- Выполнено третье задание.
- Выполнены первое и второе задания.

Не выполнены условия, позволяющие поставить 3 или 2 балла, и выполнено одно из следующих условий.

- Первое задание выполнено, возможно, с недочётами, указанными в критериях на 3 балла. Второе задание выполнено, возможно, с недочётами,
- указанными в критериях на 2 балла.
- Для второго и третьего заданий во всех случаях правильно указан игрок, имеющий выигрышную стратегию

Не выполнено ни одно из условий, позволяющих поставить 1,  $\vert$  0

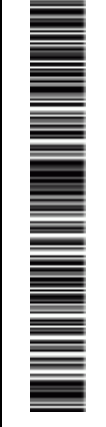

3

 $\overline{2}$ 

1

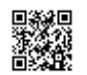

PENPOBOCHEV KNN No

КИМ № 180226

180226

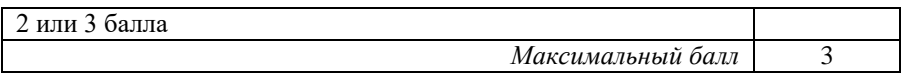

**27**

Для заданной последовательности неотрицательных целых чисел необходимо найти максимальное произведение двух её элементов, номера которых различаются не менее чем на 8. Значение каждого элемента последовательности не превышает 1000. Количество элементов последовательности не превышает 10000. **Задача А.** Напишите программу для решения поставленной задачи, в которой входные данные будут запоминаться в массиве, после чего будут проверены все возможные пары элементов. Максимальная оценка за выполнение задания А – 2 балла. **Задача Б.** Напишите программу для решения задачи, которая будет эффективна как по времени, так и по памяти (или хотя бы по одной из этих характеристик).

 Входные данные представлены следующим образом. В первой строке задаётся число N – общее количество элементов последовательности. Гарантируется, что N > 8. В каждой из следующих N строк задаётся одно неотрицательное целое число – очередной элемент последовательности. Пример входных данных:

10 100 45

10

10

10

26

**Пример выходных данных** для приведённого выше примера входных данных: 26000

Задание взято с сайта [http://kpolyakov.spb.ru](http://kpolyakov.spb.ru/) (№560)

## **Содержание верного ответа и указания по оцениванию**

(допускаются иные формулировки ответа, не искажающие его смысла)

*Задание Б*.

Решение основано на работе с буфером. В качестве решения, учащийся

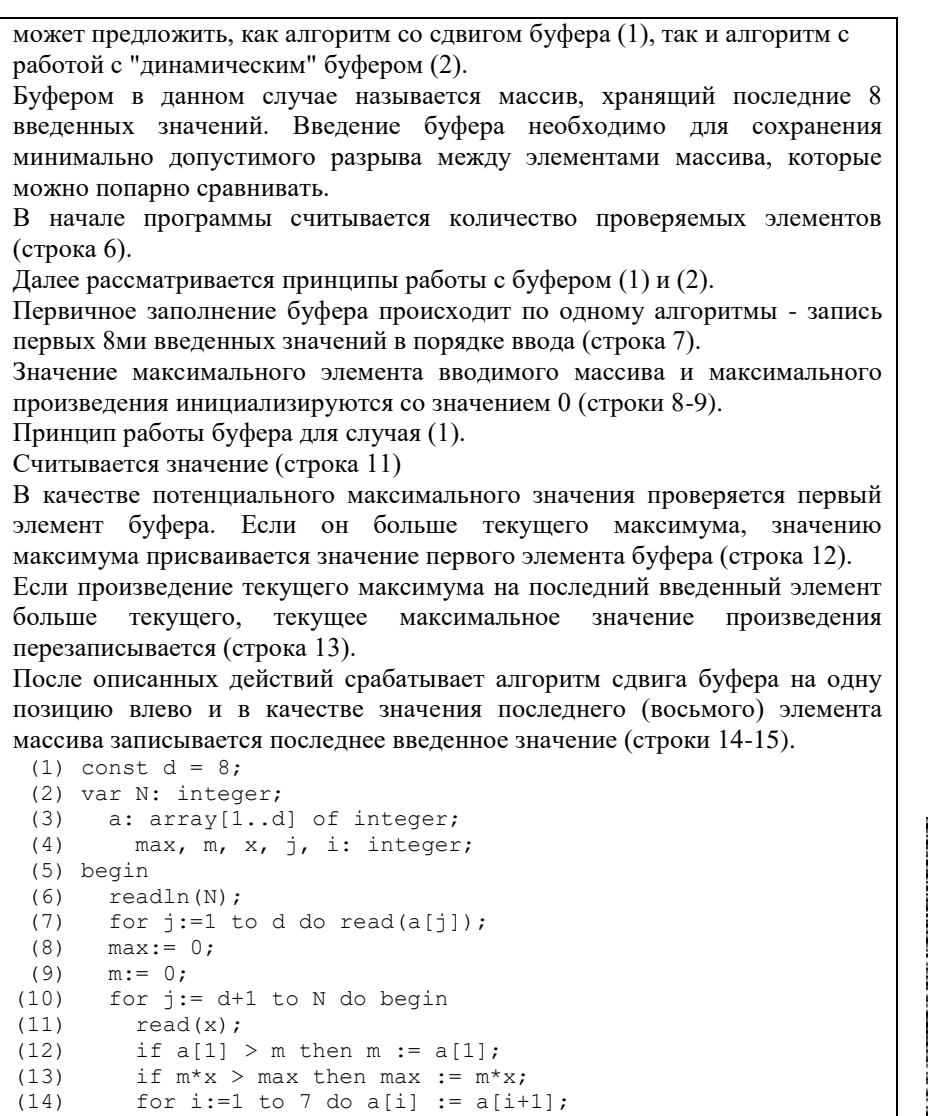

- $(15)$   $a[8]:=x;$
- $(16)$  end;  $(17)$  writeln (max)

(18) end.

Принцип работы буфера для случая (2).

Данный алгоритм позволяет избежать сдвиг буфера в каждой итерации

 $\blacksquare$ 

КИМ № 180226

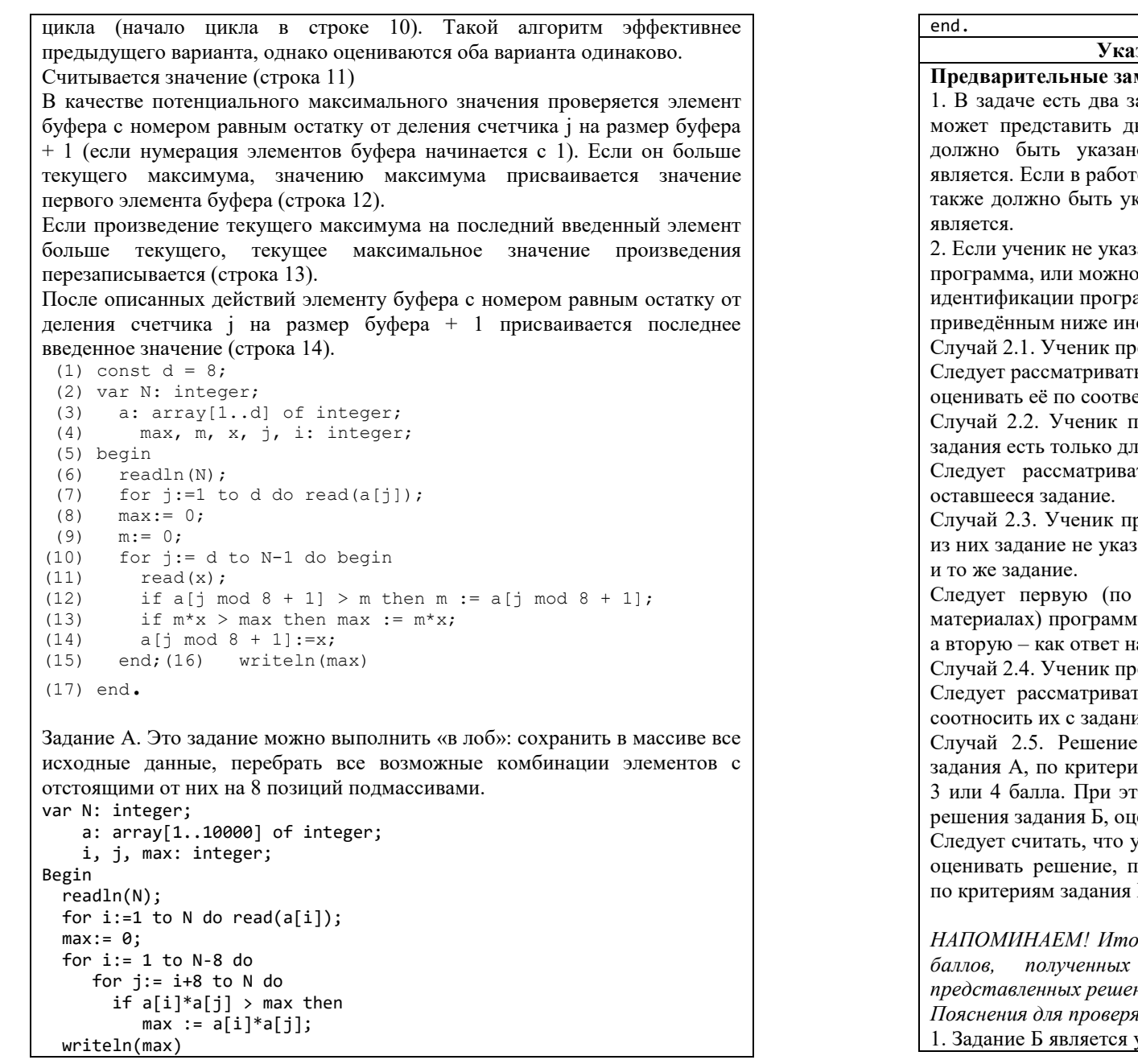

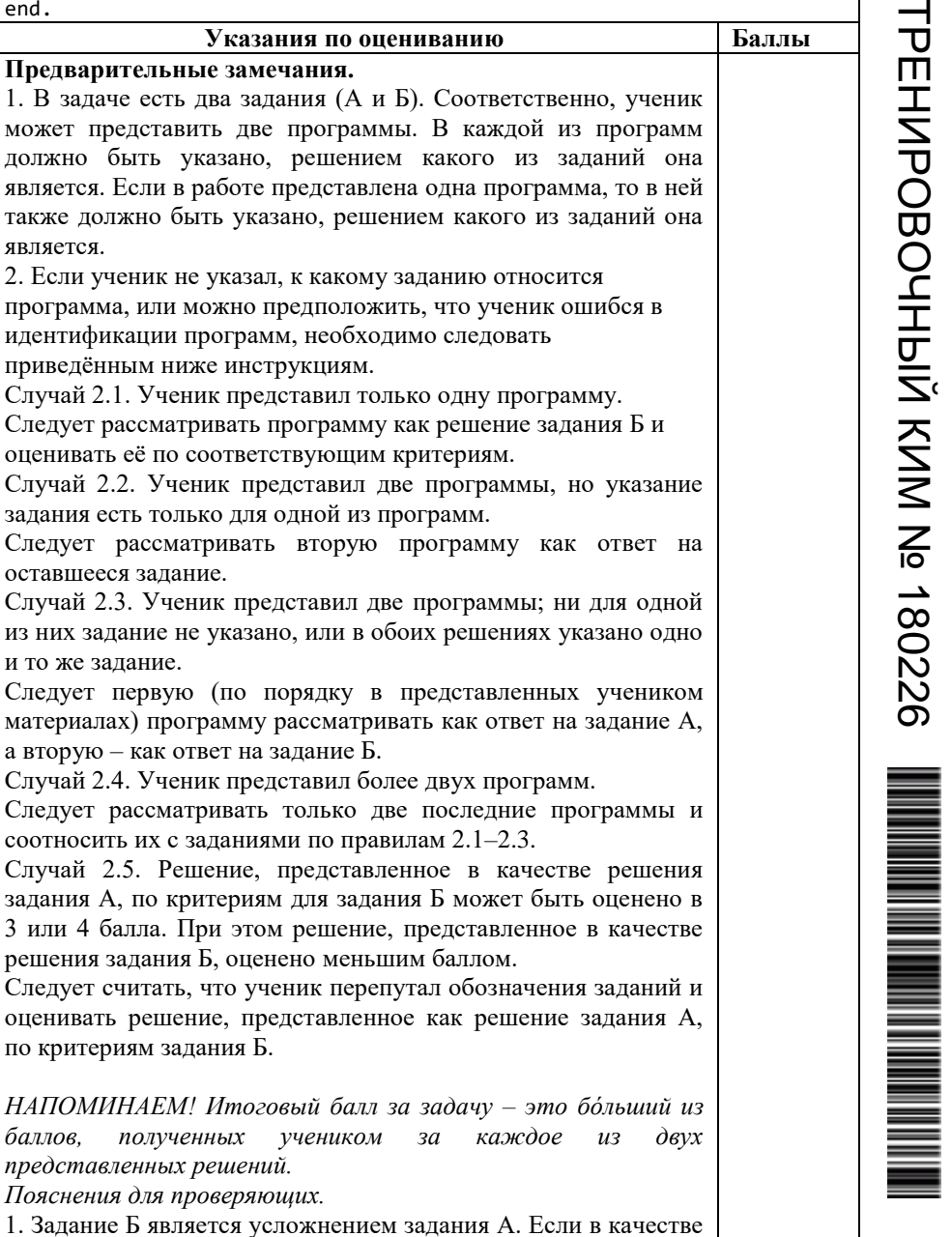

**TPENAOBOOHTPIA KNN No** 

 $\blacksquare$ 

КИМ № 180226

180226

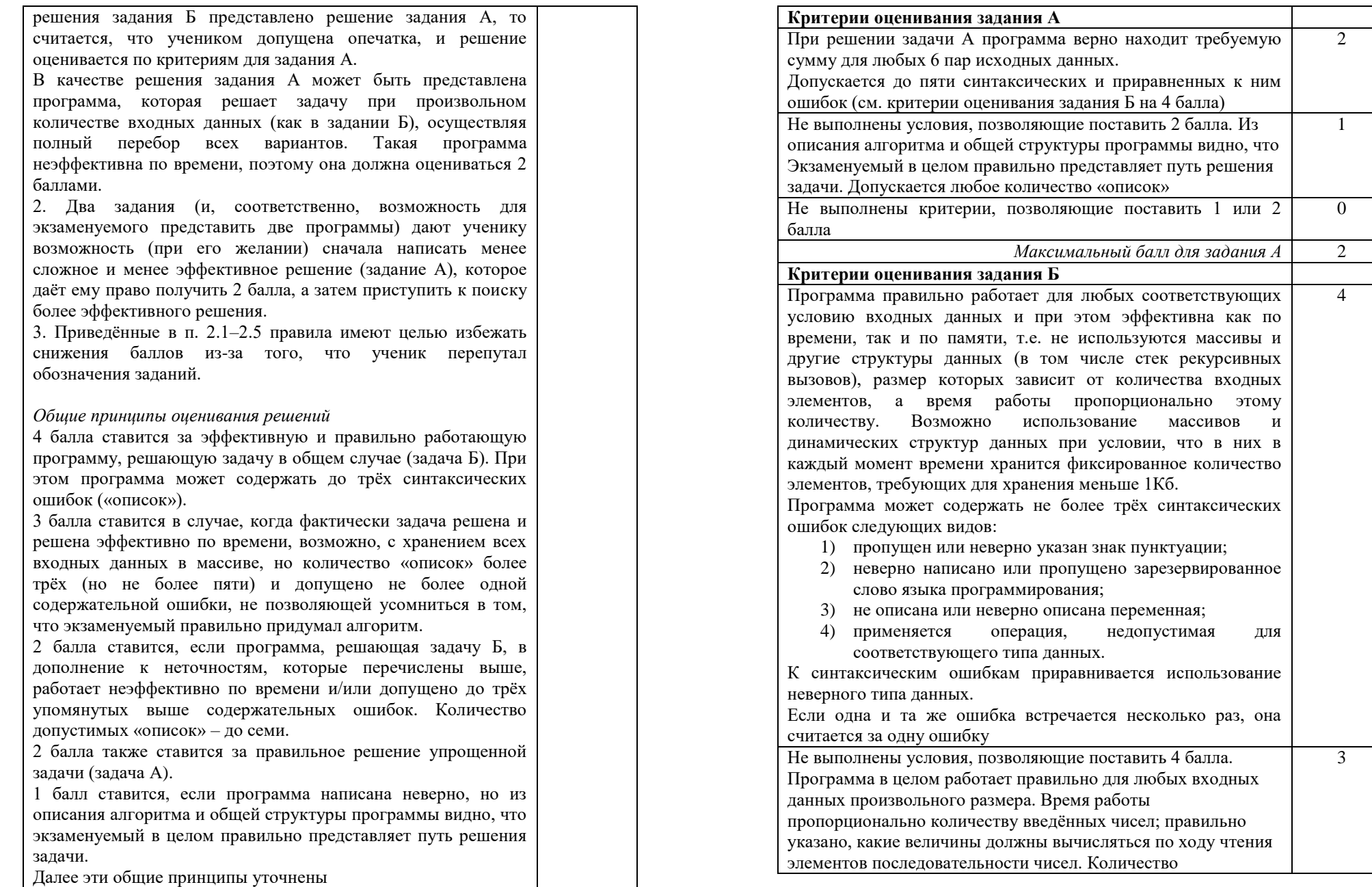

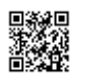

TPEHNPOBOUHPIÑ KMM Nº 180226

 $\blacksquare$ 

КИМ № 180226

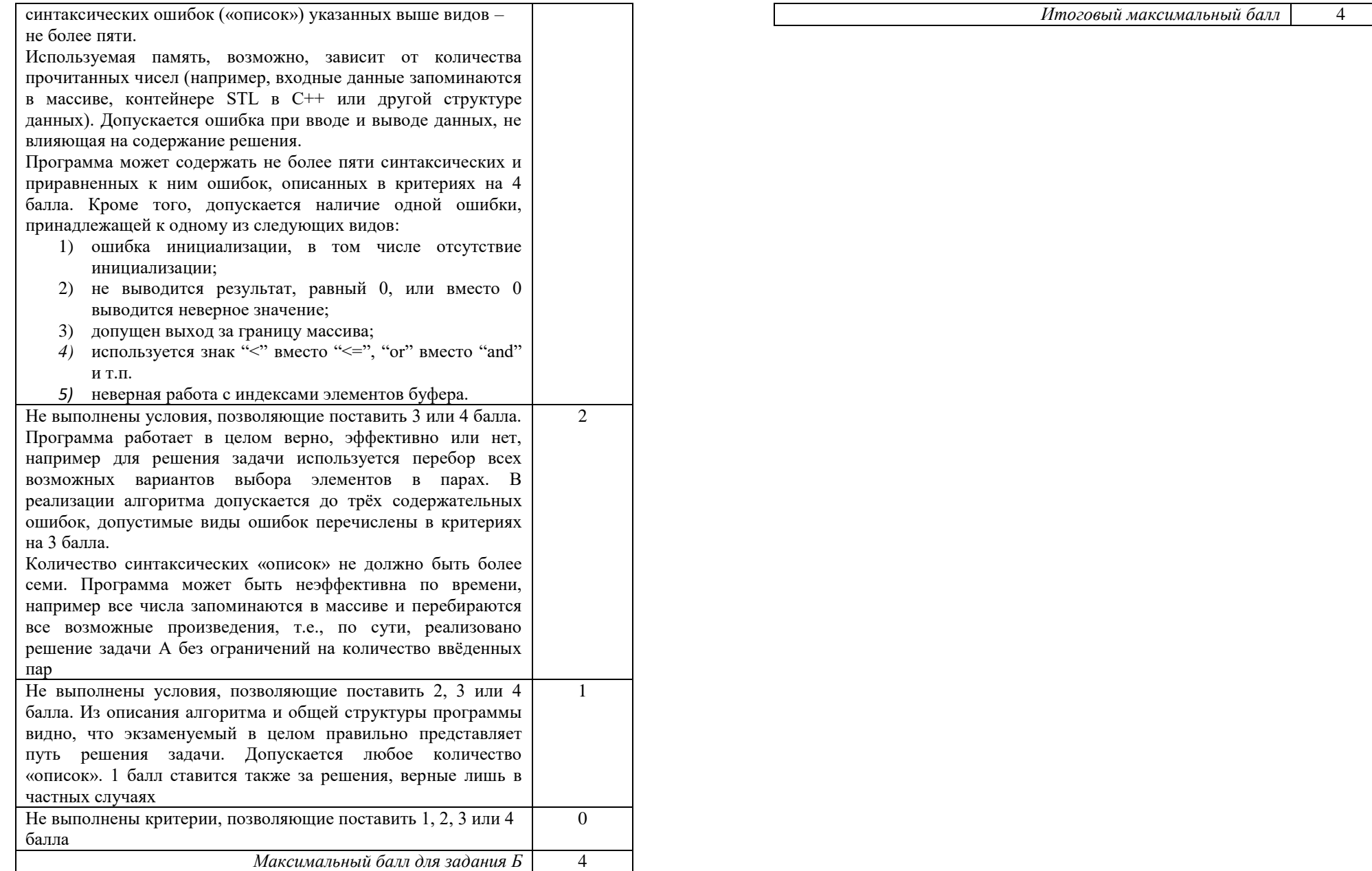

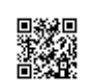

ILITI ANALITI ANG AT A TITANG ANG KANAN ANG ANG ANG Ang mang ang mang ang mang ang mang ang mang ang mang ang